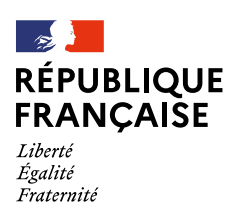

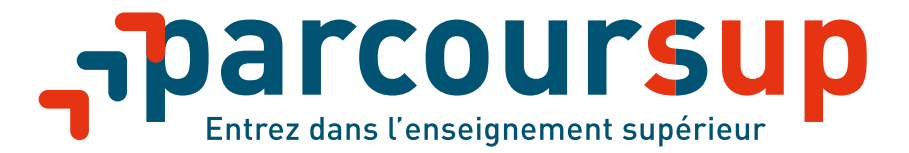

# **La phase complémentaire: mode d'emploi**

**À partir du 16 juin 2020**

<parcoursup.fr> **G**earcoursup info **f** aparcoursupinfo

[etudiant.gouv.fr](https://www.etudiant.gouv.fr/) **Manual Contract Only 10**  [esr.gouv.fr](https://www.enseignementsup-recherche.gouv.fr/)

[education.gouv.fr](https://www.education.gouv.fr/)

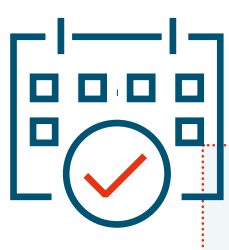

**Du 16 juin au 13 septembre 2020, la phase complémentaire permet aux candidats de formuler de nouveaux vœux et d'accepter des propositions d'admission dans des formations qui ont des places disponibles.**

**Cette année, la phase complémentaire débute plus tôt pour apporter aux candidats des réponses plus rapidement.**

**C'est une réelle opportunité, en particulier pour les candidats qui n'ont pas encore reçu de proposition d'admission :** en 2019, ce sont plus de 80000 candidats qui ont ainsi pu recevoir une proposition d'admission dans une formation de leur choix.

**Dès le 16 juin à partir de 14 heures (heure de Paris)**, les candidats peuvent consulter via le moteur de recherche Parcoursup les formations inscrites en phase complémentaire et formuler leurs vœux: les formations répondent au fur et à mesure et en continu. **Les candidats peuvent formuler des vœux jusqu'au 10 septembre inclus et les formations peuvent envoyer des propositions d'admission jusqu'au 12 septembre inclus.**

## **Qui est concerné?**

La phase complémentaire s'adresse :

- **→ en priorité aux candidats qui n'ont pas reçu de proposition d'admission en phase principale: les candidats qui n'ont reçu que des réponses négatives à leurs vœux au 19 mai 2020 et les candidats qui sont «en attente» pour tous leurs vœux;**
- **→** aux candidats inscrits qui n'ont pas confirmé de vœux au 2 avril 2020;
- **→** aux candidats qui ne se sont jamais inscrits sur Parcoursup. Ils doivent préalablement procéder à leur inscription sur Parcoursup jusqu'au 10 septembre 2020 inclus.

Les candidats qui ont déjà accepté une proposition d'admission en phase principale peuvent faire de nouveaux vœux dans des formations qui les intéressent davantage et qui ont encore des places disponibles.

À l'exception des candidats des lycées français à l'étranger (réseau AEFE), les candidats dont les études en France sont soumises à l'obtention d'un visa en raison de leur nationalité et qui n'en disposent pas le 16 juin 2020, ne peuvent pas formuler de vœux pendant la phase complémentaire.

#### **Comment consulter les formations disponibles en phase complémentaire ?**

À compter du 16 juin, le moteur de recherche des formations Parcoursup permet de consulter les formations disponibles en phase complémentaire et d'accéder aux fiches de présentation détaillées de chacune d'entre elles (ses attendus, ses critères généraux d'examen des vœux…).

Les candidats peuvent facilement visualiser grâce à la carte si la formation qu'ils recherchent est disponible dans leur académie ou ailleurs en France et consulter des formations similaires pour chaque formation sélectionnée.

**Le moteur de recherche des formations est accessible depuis le dossier des candidats** (onglet vœux / vœux en phase complémentaire) et leur permet de formuler leurs vœux. Lorsque le candidat est connecté à son dossier, le moteur de recherche n'affiche que les formations qui ont des places disponibles pour son type de baccalauréat. Le moteur de recherche est également accessible « hors connexion » sur le site d'information [Parcoursup.fr](https://parcoursup.fr/) depuis la page « Les formations ». Une recherche des formations par type de baccalauréat préparé ou obtenu est proposée.

2

Une formation apparaît uniquement dans le moteur de recherche des formations lorsqu'elle a des places disponibles. **De nouvelles formations peuvent être inscrites au fur et à mesure en phase complémentaire, il est donc recommandé de consulter régulièrement le moteur de recherche des formations.**

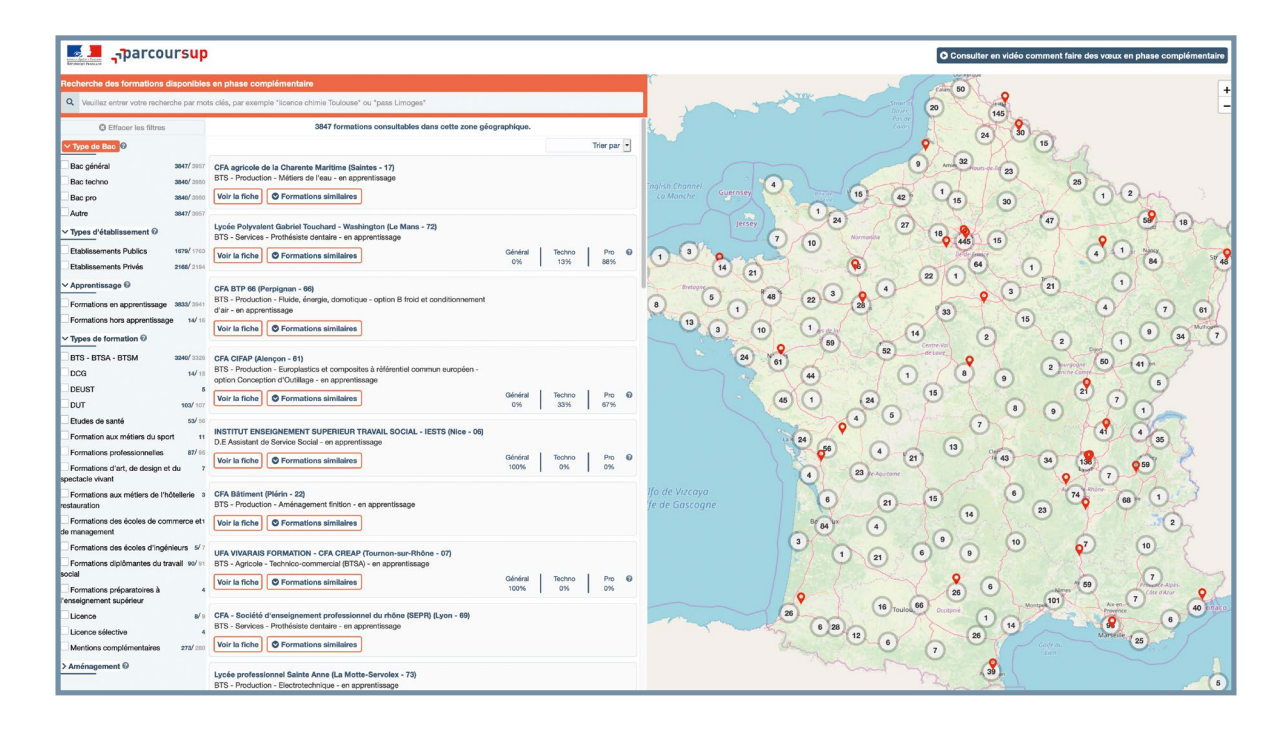

En phase complémentaire, les candidats ne peuvent pas formuler un vœu pour une formation qu'ils ont déjà demandée en phase principale mais ils peuvent demander la même formation dans un autre établissement si elle est disponible en phase complémentaire.

### **Comment formuler ses vœux ?**

Les candidats peuvent formuler **jusqu'à 10 nouveaux vœux sur Parcoursup pour des formations qui ont des places disponibles.** En plus de ces vœux, les candidats peuvent toujours formuler **des vœux pour des formations en apprentissage dans la limite de 10 vœux maximum**.

Les candidats ont **jusqu'au 10 septembre 2020 à 23h59 (heure de Paris)** pour formuler des vœux en phase complémentaire. Il n'y a pas de sous-vœux en phase complémentaire.

Faire un vœu en phase complémentaire en 3 clics :

# **Se connecter**

**À savoir** 

**1**

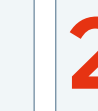

à son dossier **2** Cliquer sur l'**onglet «Vœux»** et sélectionner le **sous-onglet**  Cliquer sur l'onglet « Vœux »<br>
et sélectionner le sous-onglet<br>
« Vœux en phase complémentaire »<br>
bouton « Ajouter une formation»

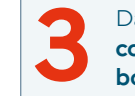

**complémentaire»** : cliquer sur le **bouton «Ajouter une formation»**

Les candidats qui ne sont pas inscrits sur Parcoursup doivent au préalable procéder à leur inscription sur la plateforme.

## **À savoir**

**Avant d'ajouter une formation à leur liste de vœux, les candidats doivent saisir leur projet de formation motivé.** Tous les éléments demandés par la formation pour examiner la candidature doivent être renseignés pour que le vœu soit enregistré et envoyé à la formation demandée.

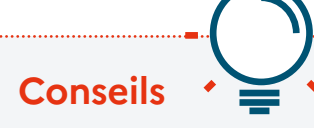

**Consulter les attendus et les caractéristiques des formations** sur Parcoursup pour connaître les débouchés professionnels possibles.

**Élargir la zone géographique des vœux.** Le moteur de recherche des formations est là pour aider les candidats à découvrir les formations sur l'ensemble du territoire.

#### **Quelles sont les réponses des formations et dans quel délai sont-elles envoyées?**

En phase complémentaire, **les formations répondent au fur et à mesure et en continu jusqu'au 12 septembre 2020 inclus,** dernier jour pour l'envoi des propositions d'admission.

Elles ont **jusqu'à 8 jours pour répondre aux candidatures.**

Les candidats consultent les réponses des formations à leurs vœux dans **l'onglet « Admission »** de leur dossier Parcoursup. Pour la phase complémentaire, les candidats pourront recevoir deux types de réponse :

**→ pour les formations sélectives** (BTS, DUT, classe prépa, écoles…): **«oui»** (proposition d'admission) **ou «non»**;

4

**→ pour les formations non-sélectives** (licences, PASS) : **«oui» ou «oui-si»** (proposition d'admission).

# **À savoir**

Pendant l'été, du 18 juillet au 18 août 2020 inclus, les formations sélectives (BTS, IUT, classes préparatoires, écoles…) et les licences qui proposent des dispositifs d'accompagnement (réponse en oui-si) suspendent leurs réponses.

En revanche, pour les licences sans « oui-si », les réponses se font en continu tout au long de l'été.

#### **L'aide à la mobilité Parcoursup pour les lycéens boursiers**

Les lycéens boursiers qui acceptent définitivement une proposition d'admission en dehors de leur académie de résidence lors de la phase complémentaire peuvent bénéficier de l'aide à la mobilité.

Pour rappel : destinée aux lycéens boursiers, l'aide à la mobilité Parcoursup est une aide financière de 500€ qui permet d'encourager la mobilité géographique des futurs étudiants.

Une fois la proposition d'admission définitivement acceptée, la demande doit être effectuée via le portail **[messervices.etudiant.gouv.fr](https://www.messervices.etudiant.gouv.fr/envole/) à compter du 8 juillet**.

#### **Comment sont alertés les candidats des réponses des formations?**

Les dossiers des candidats sont actualisés chaque matin et les candidats reçoivent une alerte quand une formation leur fait une proposition d'admission:

**→ sur leur portable**: par sms et via l'application mobile Parcoursup préalablement téléchargée;

**→ sur leur messagerie personnelle** et celle intégrée à leur dossier Parcoursup.

# **À savoir**

Si les parents ont renseigné leurs coordonnées dans le dossier de leur enfant, ils recevront les mêmes alertes qu'eux.

#### **Quels sont les délais de réponse des candidats ?**

La date limite de réponse est toujours affichée en face de chaque proposition d'admission.

- **→ pour une proposition reçue entre le 17 juin et le 16 août 2020 : 3 jours (J+2)** pour répondre à une proposition d'admission;
- **→ pour une proposition reçue entre le 17 août et le 12 septembre 2020 : 2 jours (J+ 1)** pour répondre à une proposition d'admission. Ce délai raccourci permettra à plus de candidats d'obtenir des réponses avant la rentrée.

Les dernières propositions d'admission seront envoyées le 12 septembre 2020.

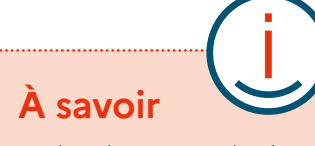

- **>>** Il est important de répondre à toutes les propositions d'admission en les acceptant ou en les refusant et en respectant pour chacune la date limite indiquée face à la proposition.
- **>>** Comme en phase principale, si un candidat reçoit plusieurs propositions d'admission, il ne peut en accepter qu'une seule. S'il reçoit une proposition d'admission en phase complémentaire alors qu'il en a déjà accepté une en phase principale, il doit choisir celle qu'il préfère.
- **>>** Lorsqu'un candidat reçoit une proposition d'admission et qu'elle correspond à son choix définitif, il l'accepte et renonce à ses éventuels vœux en attente. Il prend ensuite connaissance des modalités d'inscription administrative dans la formation pour la rentrée 2020 dans son dossier.

#### **La commission d'accès à l'enseignement supérieur (CAES) pour les candidats sans proposition d'admission**

Les équipes Parcoursup organisent un accompagnement spécifique des candidats tout au long de la procédure.

C'est pourquoi les candidats qui ont participé à la phase complémentaire et dont les vœux ont été refusés par les formations sélectives qu'ils ont demandées ou sont toujours en cours d'examen pourront solliciter la CAES de leur académie **à partir du 2 juillet 2020.**

La CAES met alors en place un accompagnement individualisé pour aider les candidats à trouver la formation la plus adaptée à leurs projets.

### **À savoir**

L'accompagnement en CAES est limité aux candidats concernés qui ont obtenu un baccalauréat français ou un diplôme équivalent depuis moins de 4 ans, soit après 2016.

(\*·\_·) (^\_^)

# **Des questions ?**

Les candidats peuvent solliciter les conseillers Parcoursup à tout moment via :

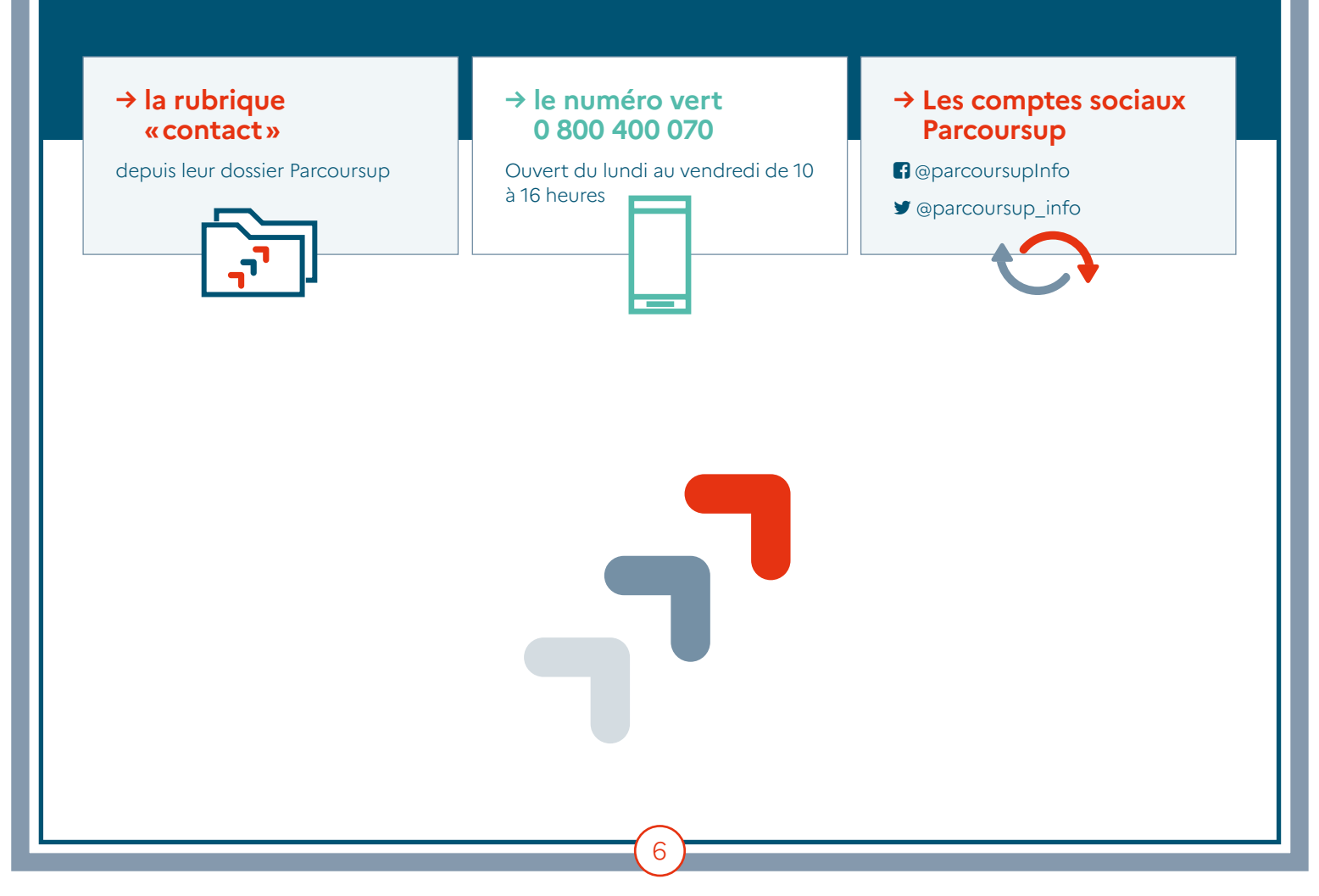